# Preservação de ambientes com o uso das Técnicas de Realidade Virtual (RV) em um Estudo de Caso: A Lagoa Rodrigo de Freitas.

UNIVERSIDADE FEDERAL DO RIO DE JANEIRO Rio de Janeiro, RJ

Cristina Grafanassi Tranjan Arquiteta, Doutoranda, Professora Assistente CPF. 667610347-87 [crisgtranjan@globo.com](mailto:crisgtranjan@globo.com)

> Aurélio Antonio Mendes Nogueira, Arquiteto, PHD, Professor Adjunto CPF. 729362237-68 [aurelio.nogueira@gmail.com](mailto:aurelio.nogueira@gmail.com)

> > Gerson Gomes Cunha Engenheiro Civil, Doutor CPF. 416101990-49 [gerson@lamce.ufrj.br](mailto:gerson@lamce.ufrj.br)

Endereço Postal: Cristina G. Tranjan Rua Deputado Soares Filho, 227/203 Tijuca – Rio de Janeiro, RJ CEP. 20540-040

**Preservação de ambientes com o uso das Técnicas de Realidade Virtual (RV) em um Estudo de Caso: a Lagoa Rodrigo de Freitas.**

#### **Resumo**

O presente trabalho é fruto de um projeto de pesquisa desenvolvido pelos professores Cristina Grafanassi Tranjan e Aurélio Antônio Mendes Nogueira. Pretende despertar a vontade e o desejo de preservação da Lagoa Rodrigo de Freitas, situada na Zona Sul do Rio de Janeiro, RJ, cidade onde vivemos. Baseia-se em um inventário sobre as ocupações irregulares deste espaço, sejam elas através de aterros, construções de áreas de lazer, acréscimos de áreas de clubes ou assoreamentos, entre outros. A partir destas informações desenvolveremos uma metodologia baseada na tecnologia de Realidade Virtual (RV) e no uso, solução e aplicação em Virtual Heritage (VH) para se ter uma visão tridimensional deste espaço em vários períodos, de forma que se possa facilitar um planejamento de ações de proteção do patrimônio sob uma visão estratégica para uso de diversos profissionais com o mesmo interesse nesta área.

#### **1. Introdução**

A responsabilidade pelo Patrimônio cultural é de todos nós, seja na comunidade, na cidade, na região ou na nação e devemos cuidar para que ela seja preservada como uma herança para futuras gerações.

No que tange ao patrimônio cultural, muitas vezes é relegado a um segundo plano em sua conservação, seja por desleixo, falta de conhecimento, interesse ou de aporte financeiro pelos que ocupam cargos no poder público.

Esta conservação ocorre na maioria das vezes por pressão de uma comunidade que sabe do valor e a representatividade deste patrimônio, conseguindo que se realizem obras ou intervenções para sua preservação, quase sempre bancadas financeiramente pela iniciativa privada que, por sua vez, obtém incentivos fiscais, e a vinculação da sua imagem junto à comunidade pela divulgação nos diferentes meios de comunicação.

Porém, a questão do patrimônio cultural (histórico, artístico, arquitetônico e ambiental), deve ser levada a sério em todas as esferas (municipal, estadual e federal), e o cidadão deve se conscientizar de que o patrimônio tem de ser integrado no dia a dia de todos, com as demandas e necessidades de uma cidade, não como uma lembrança isolada de um tempo passado, mas sim fazendo parte ativamente da vida coletiva.

Todo os assuntos de interesse de uma cidade devem ser discutidos pela comunidade e pelos seus representantes das administrações públicas, pois juntos podem compartilhar decisões que levam a aprimorar um planejamento urbano e valorizar o seu patrimônio cultural.

Neste processo de planejamento urbano e de proteção do patrimônio cultural devem ser consideradas tendências, forças e oportunidades, fraquezas e ameaças e propor condições que fortaleçam os pontos positivos e que os negativos sejam amenizados ou solucionados. As considerações devem priorizar projetos concretos e realistas, que levem em consideração questões técnicas, institucionais, financeiras, soluções duradouras e abrangentes, e incorporar às ações de preservação atividades relacionadas à educação patrimonial.

Desta forma pretendemos, com a realização deste trabalho, dar continuidade pela relevância do tema, em uma implementação futura com o desenvolvimento dos ambientes sintéticos da Lagoa Rodrigo de Freitas, com as ocupações irregulares em diversos períodos da sua existência.

# **2. A Evolução do bairro da Lagoa**

Quando da fundação da cidade do Rio de Janeiro, as terras em torno da Lagoa de Sacopenapan eram exploradas pelos franceses para a extração do pau-brasil. Sacopenapan era o nome da praia de Copacabana, mas abrangia também Ipanema, Leblon e Leme.

Com o desenvolvimento da agricultura, o governador Antônio Salema construiu um engenho de açúcar às margens da Lagoa de Sacopenapan, local escolhido devido à proximidade com diversas fontes de água.

O engenho, denominado de Engenho de El Rei, foi posteriormente vendido a Diogo de Amorim Soares, que o vendeu a seu genro Sebastião Fagundes Varella. Esse incorporou mais terras às suas. Após algumas transações, o engenho foi herdado por Rodrigo de Freitas, por casamento com a filha do então proprietário. Quando do seu falecimento, herdou as terras o seu filho João de Freitas Castro, que por sua vez as deixou a sua esposa. Posteriormente, o filho desses, Rodrigo de Freitas Mello e Castro se tornou proprietário das terras, tendo agregado mais terras às suas. A fusão de alguns engenhos fez com que se tornassem um só, o engenho de Rodrigo de Freitas, nome que se perpetuou.

Com ao chegada da Corte de Portugal ao Rio de Janeiro, D. João VI se encantou com a região, criando o Real Jardim da Lagoa Rodrigo de Freitas, no mesmo lugar onde havia sido instalada a Fábrica de Pólvora, destruída por um incêndio e transferida para a Serra da Estrela, em 1831. O Jardim Botânico e a Fábrica dividiram o mesmo espaço durante um tempo.

A expansão industrial e o surgimento de diversas indústrias têxteis na região da Lagoa atraíram para a região a mão de obra que supriria essas indústrias. Sem condições de arcar com os custos de uma moradia convencional e com o custo dos transportes, esse contingente, em sua maior parte de escravos recém libertos, se fixou às margens da Lagoa, em condições insalubres, abrindo espaço para as habitações coletivas.

As campanhas sanitárias combateram as habitações coletivas, levando à criação de leis que isentavam de impostos e outros benefícios as firmas que oferecessem habitações decentes a seus operários. Assim, surgiram as vilas operárias. Até então, ainda não se enxergava a Lagoa como um bairro onde a elite pudesse fixar residência, uma vez que a localização das indústrias na região agravava ainda mais o problema de saneamento, despejando seus detritos diretamente às margens da Lagoa.

No governo Carlos Sampaio, foram feitas diversas obras de melhoramentos na cidade, entre elas o aterro das margens da Lagoa, numa tentativa de aliar estética à higienização e economia. Os aterros formaram as quadras hoje delimitadas pela Lagoa e a rua Jardim Botânico, incluindo as ruas Alexandre Ferreira, Borges de Medeiros e Lineu de Paula Machado. Tais aterros, se por um lado diminuíram drasticamente o espelho d´água, descaracterizando um dos mais belos cartões postais da cidade, por outro, tiveram importante papel em sua configuração urbana.

O aterro das margens baixas e alagadiças da Lagoa abrangeu uma área de 1.350.800 m², demandando um volume de aterro avaliado em mais de

5.000.000 m<sup>3</sup>. Parte dessas terras então incorporadas à malha urbana deram lugar ao Jockey Club do Rio de Janeiro.

As favelas no entorno da Lagoa só foram removidas na década de 1960. A favela da Catacumba foi removida em 1970. No período entre 1968 e 1975 foram removidas mais de 150.000 pessoas de cerca de 100 comunidades, na cidade. A Favela da Praia do Pinto, entre Lagoa e Ipanema, sofreu um incêndio em 1968, quando já estava passando por um processo de remoção, dando lugar a um conjunto de prédios para classe média conhecido como Selva de Pedra.

# **3. Realidade Virtual (RV)**

Realidade Virtual é a tecnologia, sendo o ambiente virtual a aplicação, uso e solução. Há pouco tempo atrás não era uma tarefa muito fácil definir o sistema de Realidade Virtual (RV), pois se apresentava por uma quantidade de definições, devido à natureza interdisciplinar da área (NOGUEIRA,2003, 2004, 2005).

A literatura existente era apresentada para o mercado com vários sinônimos, tais como: Ambientes Sintéticos, Ciberespaço, Realidade Artificial, Ambiente Virtual ou Virtual *Environment*, Tecnologia de Simulação entre outras, porém Realidade Virtual (RV) se sobressaiu e foi aceito em 1992 pela National Academy of Sciences and National Research Council Commitiee on Virtual Reality Resarch and Devevelopment.

O surgimento desta nova tecnologia apresenta um processo resultante do somatório de contextos que envolvem o homem e sua cultura nas ciências, com aplicações simples e complexas distribuídas em diversas áreas desta tecnologia, através de sinais e sons simulados, de grande consistência como: engenharia, arquitetura e urbanismo, criação de jogos, navegar na *internet*, medicina, simulações técnicas, educação, *design*, etc. (CUNHA, 2003)

# **4. Virtual Heritage (VH)**

Virtual Heritage vem da evolução da arqueologia virtual e se apresenta com o uso de técnicas baseadas no computador, com a tecnologia de Realidade Virtual, simulando-se uma comunidade antiga com reconstituições virtuais de um *habitat* ou de edificações representativas do passado relevante da memória e da cultura de um povo (Mitchell & Pendlebury, 2004).

Virtual Heritage (VH) em um mundo virtual permite a visualização de conceitos, leis, hipóteses e testar estas hipóteses. Se nos detivermos nas teorias padrão, dos conceitos que são expressos na lingüística ou matematicamente, em ambientes virtuais, as teorias são expressas computacionalmente, usando imagens. Neste mundo sintético de reconstituição virtual voltado para Virtual Heritage (VH), nada deve ser errado ou "imaginário", mas deve seguir o que nós sabemos, para que sejam dinâmicos, e interativamente modificáveis (SANCHOTENE, 2005).

Uma experiência virtual é uma maneira de estudar um modelo geométrico, uma teoria científica expressada com uma linguagem geométrica, no lugar de estudar a realidade empírica. Como tal deve ser relacionada com trabalho nessa realidade (escavação, levantamentos, análise em laboratório). Em conseqüência, podemos agir virtualmente com artefatos inacessíveis, edifícios e paisagens, através de seus modelos (BARCELÓ, 2000).

# **5. Equipamentos computacionais para o Sistema de Realidade Virtual**

Os equipamentos computacionais utilizados em Realidade Virtual são o ponto chave de um bom sistema, pois devem ser capazes de realizar várias funções ao mesmo tempo, tanto para o desenvolvimento ou manipulação dos modelos, como para realizar sua visualização, com o mapeamento de textura em tempo real, alta precisão, taxas de *rendering* compatíveis com a taxa de operação, tempo real entre outros. Podemos ter hoje em dia:

- o sistema gráfico chamado *Infinite Reality* (SILICON, 2002) que é formado por três a seis placas conectadas a CPU *do Onyx2* **(**fig**.** 2); quando uma aplicação está sendo executada a CPU transfere os comandos gráficos para o sistema *Infinite Reality,* liberando a CPU para outro processamento.

Este sistema computacional da Silicon é de alto custo, tanto para sua aquisição como na sua manutenção, porém ainda é um das melhores soluções para Realidade Virtual.

O *InfiniteReality* tem a seguinte estrutura funcional: o *Geometry Engine* faz transformações geométricas, cálculo de iluminação e funções de processamento de imagem; o *Raster Manager* faz as operações com pixels, cor e transparência e ainda armazena texturas; o *Digital Manager* converte uma imagem digital em um sinal de vídeo analógico.

Este sistema gráfico é capaz de gerar mais de 11 milhões de polígonos e 896 milhões de *pixels* por segundo. Permite trabalhar com múltiplos monitores de alta resolução e suporta resoluções de cores altíssimas para operações de *rendering* com textura (imagens) usando luminância.

Pela qualidade gerada e capacidade de processamento, o sistema vem sendo considerado o sistema gráfico de melhor performance (DARE, 2001).

O Sistema Clusters de PCs atualmente é uma solução que está sendo adotada por empresas, pois vem apresentando boa performance, além de um preço bastante inferior às estações Silicon.

O sistema operacional usado nos computadores deve ser de um mesmo tipo, ou seja, ou somente *Window*s, ou somente *Linux,* ou somente BSD, etc. Existem particularidades em cada sistema operacional que poderiam impedir o funcionamento do cluster.

Os clusters podem ser usados para processamentos pesados, como exemplos de renderização, efeitos especiais, visualização, simulações, previsão meteorológica, simulações geotérmicas, simulações financeiras, distribuição de carga, etc.

O cluster de PCs pode ser definido como um sistema onde dois ou mais computadores trabalham de maneira conjunta para realizar processamento pesado. Em outras palavras, os computadores dividem as tarefas de processamento e trabalham como se fossem um único computador. Com isso, é possível realizar processamentos que até então somente computadores de alta performance seriam capazes de fazer.

# **6. Sistemas de projeção para visualização**

As visualizações dos ambientes sintéticos podem ser através de salas de visualização, caverna digital ou através de PCs.

Nestes sistemas de projeção é possível ter visualização estereoscópica (ativa e passiva) dos ambientes desenvolvidos, com o uso de todos os dispositivos periféricos (luvas, joystick e óculos) aplicados à Realidade Virtual.

As projeções poderão ser acrescidas com a adição de som, figuras humanas que proporcionarão uma motivação extra nas experiências de patrimônio cultural.

# **7. Dispositivos periféricos para integração com ambiente virtual**

O ambiente de Realidade Virtual (RV) se utiliza de alguns dispositivos não convencionais usados por nós no dia a dia. A indumentária desses dispositivos óticos (HMD), os *Displays* Visualmente Acoplados (VCD) são capacete de visualização, luvas, *joystick* e outros, que induzem à integração com o ambiente virtual, possibilitando a perda do vínculo com o mundo real e permitindo a exploração do cenário sintético e a manipulação natural dos objetos com o uso das mãos (interação tátil), como, por exemplo, apontar, pegar e realizar outras ações (NOGUEIRA,2003, 2005).

#### **8 Atividades para execução da metodologia proposta**

O desenvolvimento da metodologia envolve algumas atividades, sendo que para grupo de atividades, existe um conjunto distinto de tarefas e etapas a serem realizadas. São elas:

#### • **Etapa 1: Rastreamento bibliográfico:**

Nas bases de dados de centros de acessos recomendados (revistas e publicações), bibliotecas, instituições públicas e privadas; através de visitas a instituições de pesquisa, professores e pesquisadores na área de interesse.

#### • **Etapa 2 - Levantamentos:**

Com o auxílio da pesquisa bibliográfica e iconográfica, pesquisa de campo, plantas urbanísticas e plantas cadastrais, será idealizado um inventário abrangendo a área em estudo e seu entorno.

Os aspectos iniciais das etapas 1 e 2 devem ser cobertos de objetividade e atenção, a fim de se ter uma pesquisa completa e exata (fotografias, informações, mapas, plantas aerofotogramétricas, etc.) sobre o local.

#### • **Etapa 3 – A escolha de ferramentas de modelagem em 2D, 3D e Textura**

3.1 - Desenhos 2D: será utilizado o Auto Cad 2000 ou 2004 (DISCREET, 2004), para manipular as Plantas urbanísticas desenvolvidas pela fundação CIDI e as plantas cadastrais digitais pertencentes à Prefeitura da Cidade do Rio de Janeiro e transformar arquivos em dwg para 3DS da área de estudo. Em alguns casos serão utilizadas ferramentas para gerar 3D, no caso de uma maquete eletrônica volumétrica.

3.2 - Modelagem 3D: será utilizado para confecção do terreno (CUNHA, 2003) e das edificações em 3D, o programa 3D Max 6.0 (DISCREET, 2005). Este programa nos possibilitará a geração dos modelos em 3D a partir do arquivo 3Ds do Auto Cad, facilitando a exportação para diversos formatos, tais como VRML e shockwave.

3.3 - Texturas: usaremos o programa de fotomodelagem computacional CanomaTM, da MetaCreations, que permite gerar visualizações tridimensionais e extrair texturas a partir de fotografias bidimensionais.

3.4 - O Photoshop 7.0 que pertence à Adobe (PHOTOSHOP 7.0, 2004). Será utilizado para eliminar imperfeições devido a diferentes perspectivas, graus e posição da iluminação ou outras fontes de distorções e para trazer a imagem para os padrões de textura estabelecidos para o 3DMax.

3.4 – Panorâmicas: serão desenvolvidas com o programa Factory e com o VR Worx 2.0, que será utilizado para unir as fotos digitais.

3.5 – VRML (Virtual Reality Modeling Language) - é uma linguagem que colabora substancialmente para a RV, inclusive podendo atuar na Internet. Permite a criação de mundos virtuais a partir de arquivos escritos em código ASCII, com a possibilidade de interface com outras linguagens tais como Java,Delphi, C++, etc.Sua visualização e navegação pode ser feita com o CosmoPlayer 2 (COSMO PLAYER 2, 2004), para plataforma Windows.

# • **Etapa 4 – Imagens de Satélite.**

Verificamos a necessidade de se obter imagens de satélite para ter uma noção do conjunto, etapa de grande importância. Entre as opções temos a de se obter uma firma comercial ou usar o Google Earth, disponível on-line.

Estas imagens irão servir para geração de Panorâmicas de 360° e de textura no aplicativo VRML.

#### • **Etapa 5 – Escolha de um programa de multimídia.**

A partir dos dados coletados será gerado um multimídia interativo em director MX 2004.

#### • **Etapa 6 - Ensaios do Modelo.**

6.1 – Um ensaio do modelo tridimensional com os materiais coletados, pesquisados e das ferramentas, servirá para o dimensionamento de lacunas da proposta, dos aspectos positivos e negativos, e para apontar como melhorar a interface com os operadores e futuros usuários.

#### • **Etapa 7 – Produto Final ou protótipo.**

7.1 – Revisão do formato do produto final, de forma a introduzi-lo aos alunos de graduação e iniciação cientifica e pós-graduação, contendo todo o material pesquisado e os modelos tridimensionais produzidos, além de divulgação da pesquisa via Internet em um site.

# **9. Avaliação dos resultados dos ensaios executado a partir da metodologia**

Para elaboração da metodologia foi necessário realizar alguns ensaios com dados obtidos nas etapas 1, 2 e 3, entre eles:

A manipulação das plantas cadastrais digitais no aplicativo Cad (Fig. 1), no qual foram executadas limpezas dos elementos indesejáveis no desenho, congelamento de Layer e modelagem em 3D das curvas de nível, respeitando as cotas marcadas no desenho.

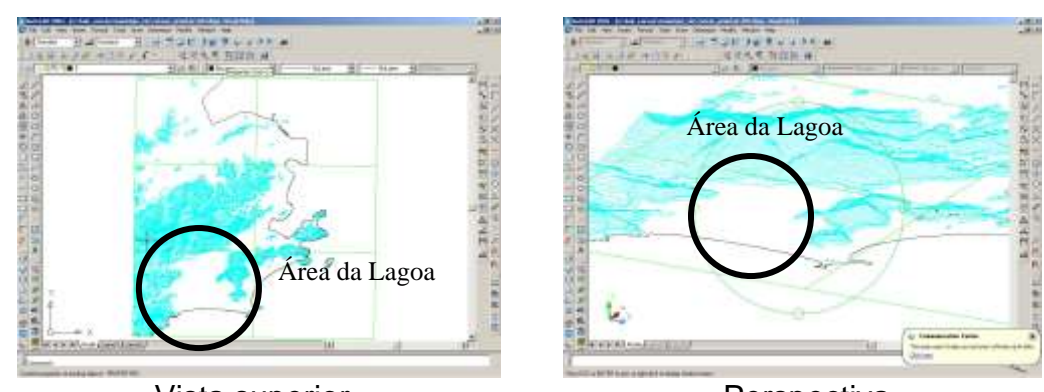

Vista superior **Perspectiva Figura 1**: **Desenhos em Cad da Lagoa Rodrigo de Freitas**

Exportação das plantas do Cad na extensão 3ds para o 3D Max, no qual foram executadas as manipulações dos desenhos para criação de polígonos, texturas, iluminação entre outras atividades (Fig. 2).

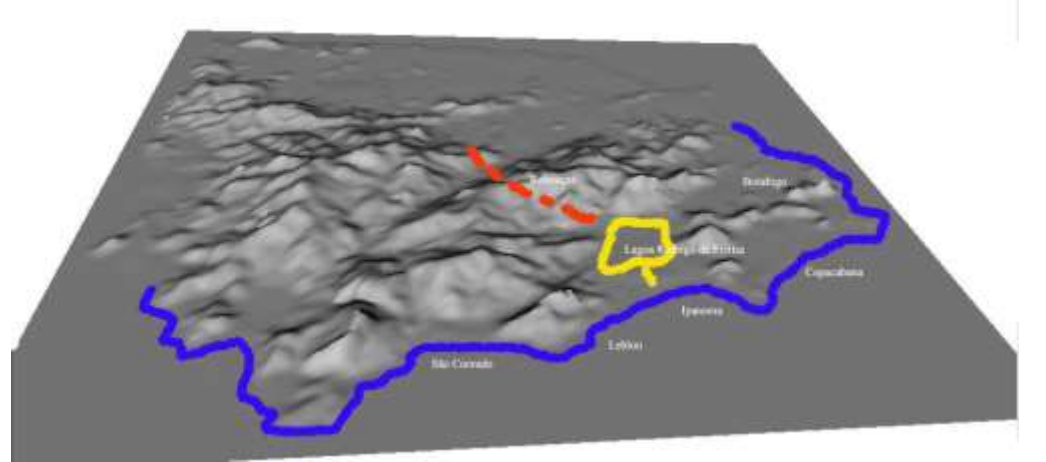

**Figura 2:** Imagem sem textura da área da Lagoa e entorno

#### **10. Conclusão**

Apresentamos como se deu a distribuição territorial do bairro da Lagoa, seus primeiros proprietários e o desenvolvimento da região a partir da fundação de um engenho de cana de açúcar. Falamos do impacto da vinda da Corte ao Brasil e o impacto da expansão industrial (com o surgimento das indústrias têxteis), na região.

Como resultados imediatos do trabalho esperamos um aumento na produção e comunicação científicas a serem submetidas a conferências e outros, apresentando os resultados obtidos com a pesquisa.

Acreditamos também numa melhora qualitativa na elaboração de tópicos de Realidade Virtual para as disciplinas da EBA/UFRJ e na orientação de alunos de graduação, iniciação cientifica e pós-graduação, além da criação de uma linha específica de pesquisa.

# **11. Bibliografia**

- **BARCELÓ**, A. (2000). *Visualizing what might be*: an introduction to virtual reality techniques in archaeology. Virtual reality in Archaeology. BAR S843. CD ROM, Archaeopress. Oxford.
- **CARTA** de Veneza de maio de 1964. In: CONGRESSO INTERNACIONAL DE ARQUITETOS E TÉCNICOS DOS MONUMENTOS HISTÓRICOS, 1964, Veneza. **Anais.**..Veneza, 1964.
- **COSMO PLAYER 2** Disponível em: http:/[/www.geocities.](http://www.geocities/) com/MotorCity/4630/ver/cp-download.html. Acessado em: Maio de 2004.
- **CUNHA,** Gerson Gomes. *Modelos Virtuais em Terreno.*  LAMCE/COPPE/UFRJ, Rio de Janeiro, 2003.
- **DARE**, Alan. *Perspectives on image quality in the Onyx2TM infinite reality graphics system:* silicon graphics. Disponível em: http://www.sgi.com/apps/geospatial imaging/irquality wp.html. Acessado em: Setembro de 2001.
- **DISCREET** Auto Cad, Disponível em:

<http://www.softcad.com.br/news1news.htm> - Arquivo consultado em 2005;

- **MITCHELL**, William L.& PENDLEBURY, Matthew. *Reconstruction do túmulo egyptian de Menna usando o VRML*. Departamento de computar, Universidade Metropolitana De Manchester, 2004.
- **NOGUEIR**A, Aurélio Antonio Mendes. Seminário: *Realidade Virtual na arte da cenografia contemporânea*: Cenários Virtuais para TV. LAMCE/COPPE/UFRJ, Rio de Janeiro, 2003.

\_\_\_\_\_\_*Uma metodologia para construção de ambientes sintéticos subaquáticos em tempo rea***l**. Tese (Doutorado em Engenharia Civil). LAMCE/COPPE/UFRJ, Rio de Janeiro, 2005.

\_\_\_\_\_\_*Técnicas de realidade virtual:* aplicadas na disciplina de Evolução das técnicas gráficas, 2004.

\_\_\_\_\_\_.& **TRANJAN,** Cristina, *Passeio virtual ao ateliê de pintura da Escola de Belas Artes da UFRJ*. Rio de Janeiro, 2005.

\_\_\_\_\_\_.& **CUNHA**, Gerson Gomes. *Visualização tridimensional do centro histórico de Paraty***.** In: II Workshop de RV da Escola de Belas Artes, 2., 2003, Rio de Janeiro. **Anais**...UFRJ/EBA, Rio de Janeiro, 2003:

\_\_\_\_\_\_.& **CUNHA**, Gerson Gomes, *Visualização tridimensional do Complexo do Turano*: Favela Bairro- Projeto Favela Bairro. In: II Workshop de RV da Escola de Belas Artes, 3., 2004, Rio de Janeiro. **Anais...** Rio de Janeiro: UFRJ/EBA, 2004.

- **RIO DE JANEIRO** (Estado). Secretaria de Estado de Assuntos Fundiários e Assentamentos Humanos. *Atlas Fundiário do Rio de Janeiro*. Rio de Janeiro, 1991.
- **SANCHOTENE**, Isolina Severo. Dissertação de Mestrado. *Técnicas de Virtual Heritage (VH) e as Legislações Brasileiras aplicadas ao Patrimônio Cultural* – Estudo De Caso: Campo De Sant´Anna., COPPE/PEC/UFRJ, 2005.

**SILICON** Graphics. Disponível em:

http://www.sgi.com/software/opengl/manual.html>. Arquivo acessado em: dezembro de 2002.

**TRANJAN,** Cristina Grafanassi. Dissertação de Mestrado. *O processo de ocupação e mudança no uso do solo*: o bairro da Lagoa no Rio doe Janeiro. IPPUR/UFRJ, 1997.

Semana Oficial da Engenharia, da Arquitetura e da Agronomia PENSAR O BRASIL. EDUCAR & INOVAR: RESPONSABILIDADE SOCIAL

64ªSOEAA

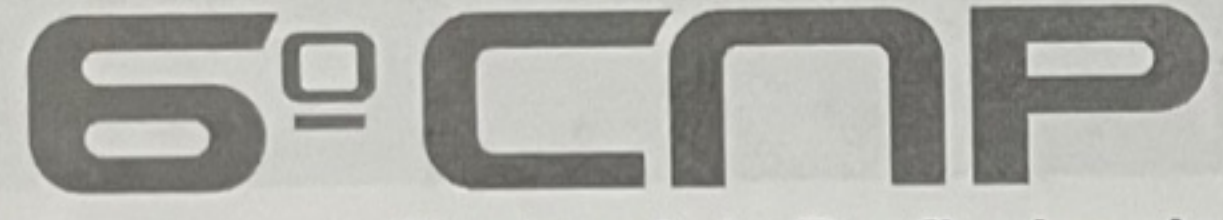

Congresso Nacional de Profissionais PACTO PROFISSIONAL E SOCIAL

**LOCAL RioCidadeNova Convention Center** 

Rua Machado Coelho, IOO Cidade Nova - Rio de Janeiro

**DATA** De  $I$ 2 a 18 de agosto de 2007

# PROGRAMAÇÃO COMPLETA

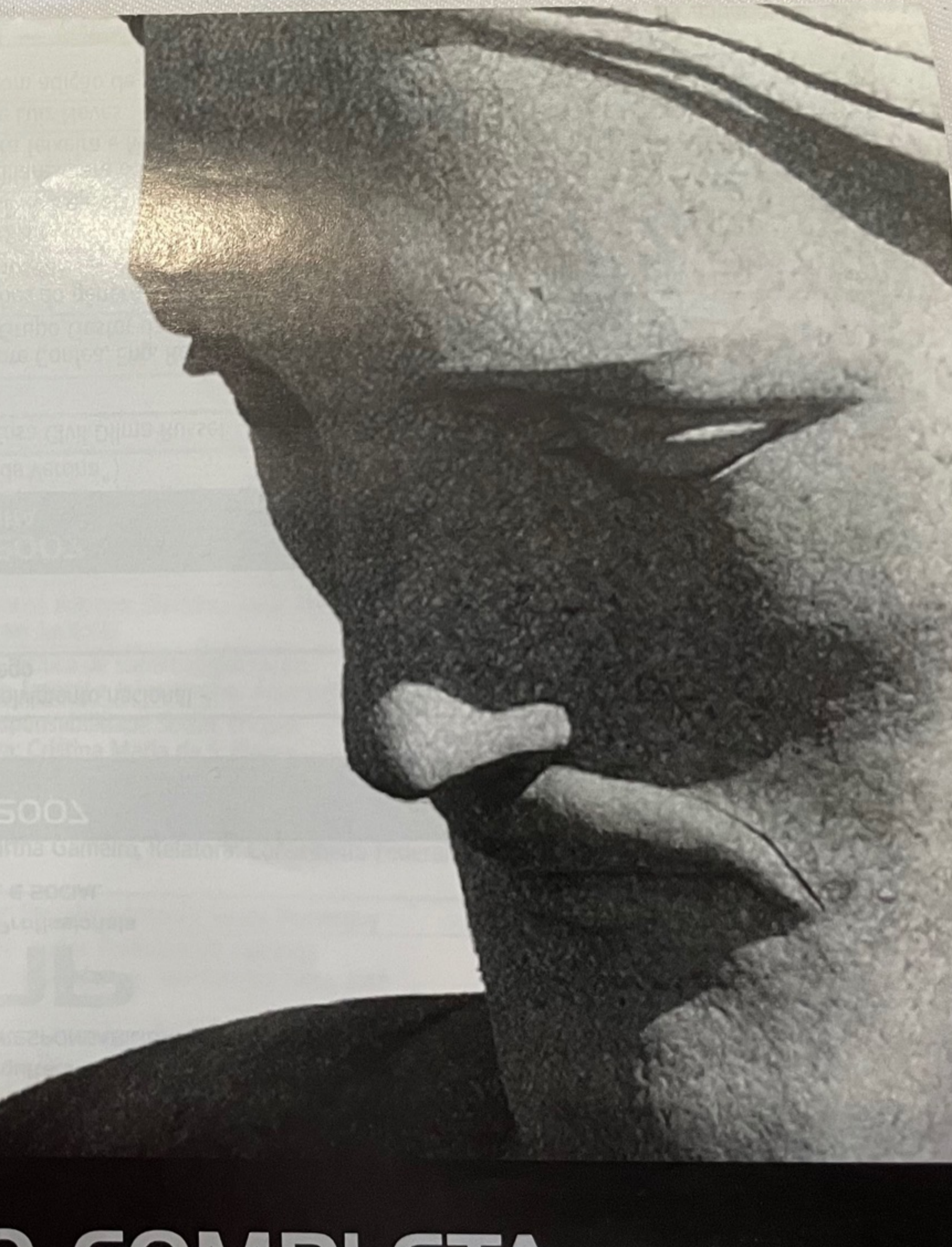

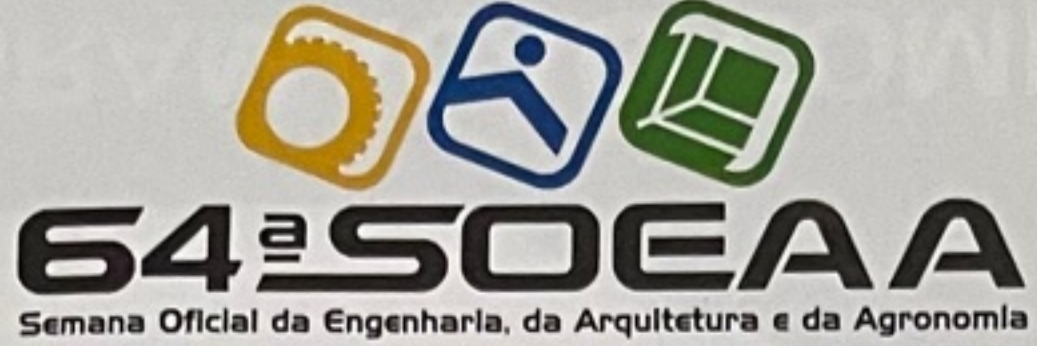

 $\mathbf{X}$ 

 $\rightarrow$ 

Sec.

PENSAR O BRASIL. EDUCAR & INOVAR: RESPONSABILIDADE SOCIAL

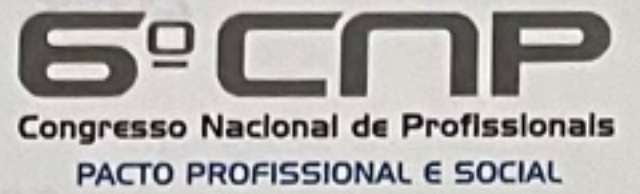

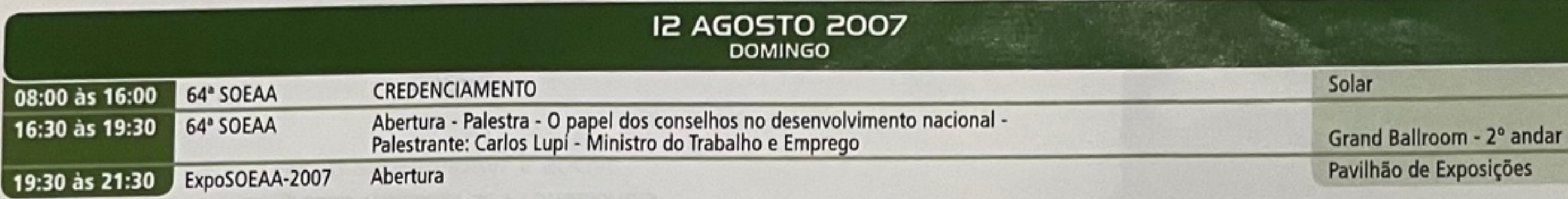

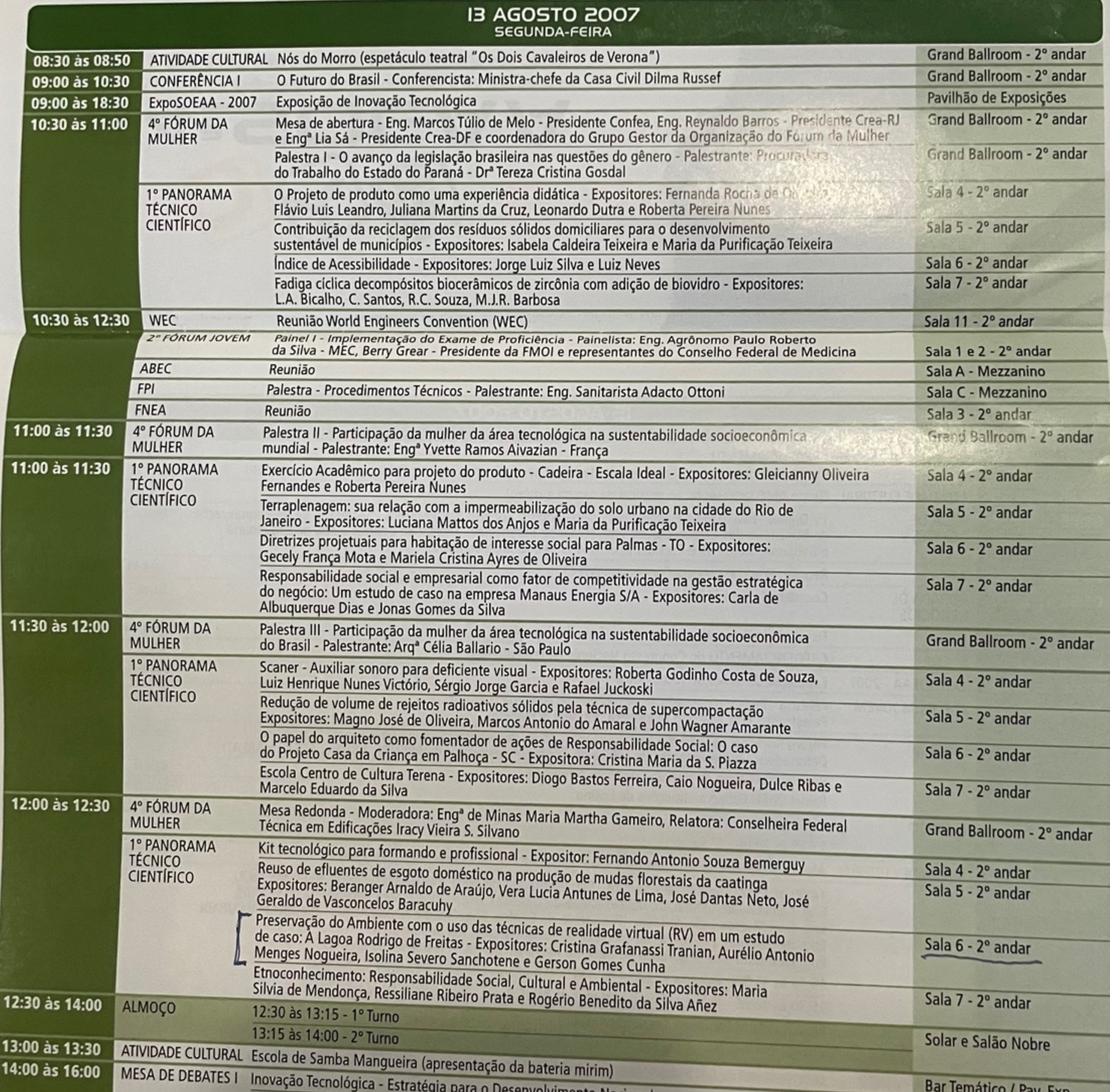

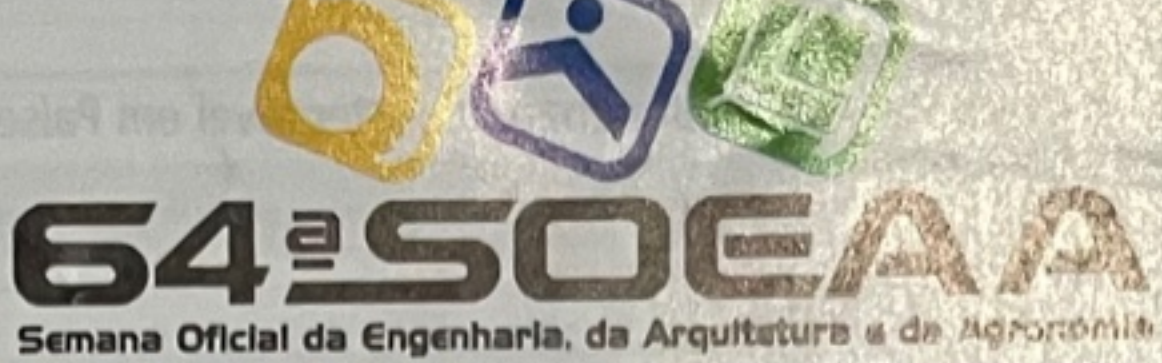

PENSAR O BRASIL, EDUCAR & INOVAR, RESPONSABILIONED SOCIAL

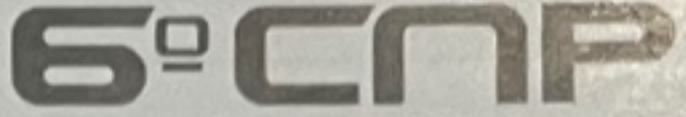

Congresso Nacional de Profissionais PACTO PROFISSIONAL E SOCIAL

# Realização

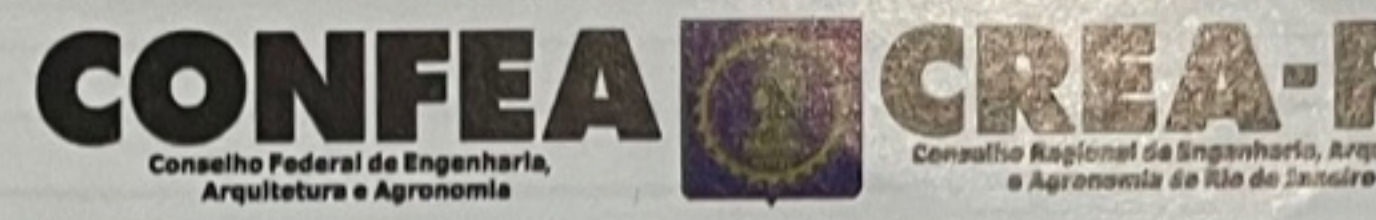

**Patrocínio** 

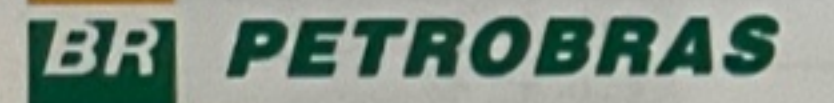

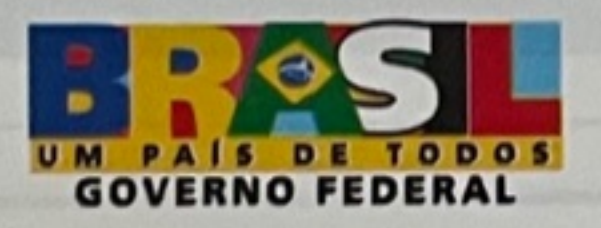

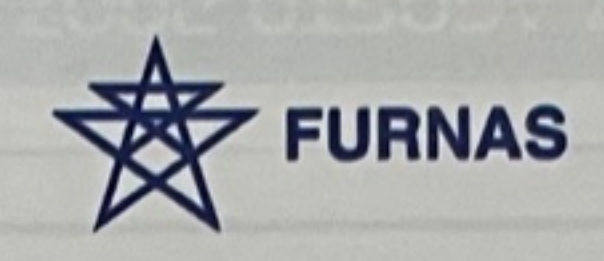

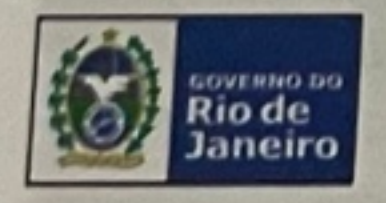

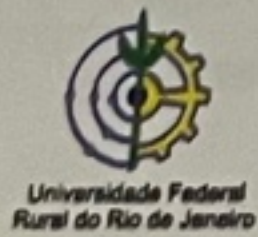

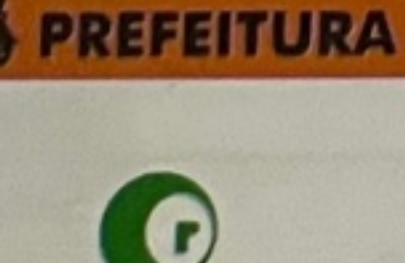

 $[3]$ 

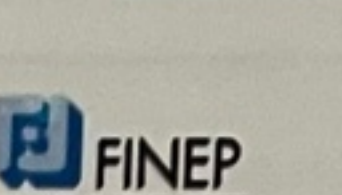

ea de atrigot a pagatot<br>Ga Cañacia a tronologia

Colégio de

**Presidentes** 

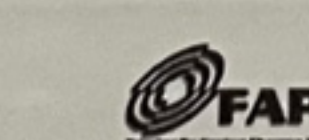

Coordenadorias de

**Apoio** 

**Câmaras Especializadas** 

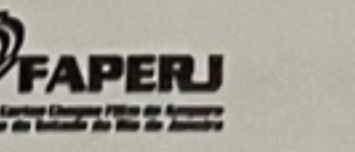

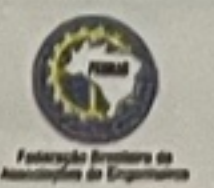

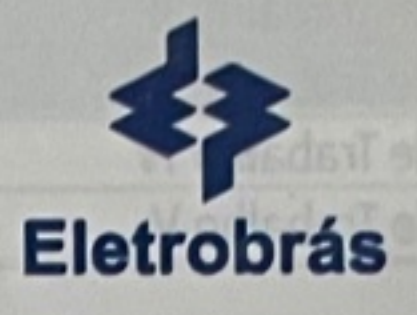

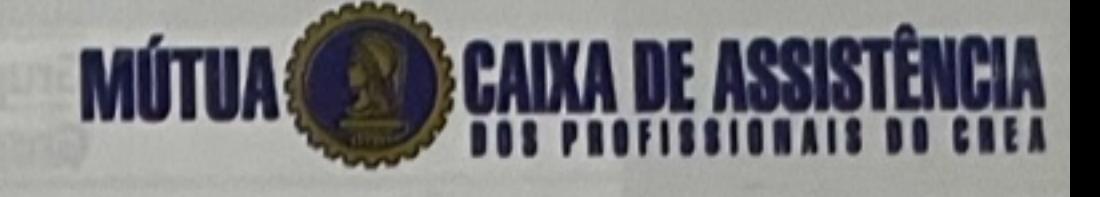

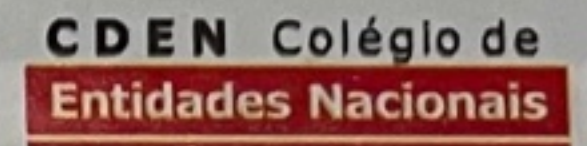

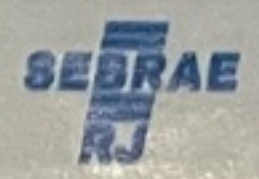

**ORN CATE** 

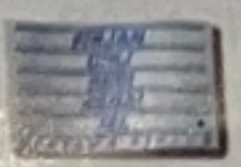

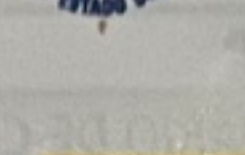

UERJ

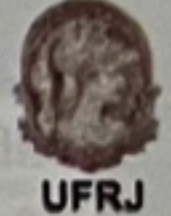

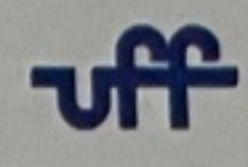

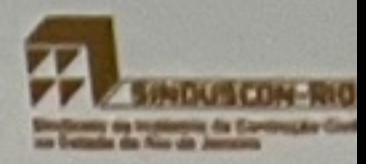